#### Муниципальное казенное общеобразовательное учреждение

«Майская средняя общеобразовательна» накола»

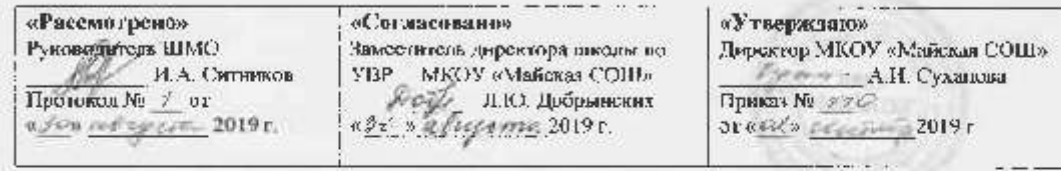

# Рабочая программа по учебному предмету

# «Информатика»

10 класс

на 2019-2020 уч. г.

Составитель: Боброва Т.О.<br>учитель информатики МКОУ «Майская СОШ»

п. Майский 2019

#### **Пояснительная записка.**

В настоящее время целью изучения курса «Информатика и ИКТ» является обеспечение прочного и сознательного овладения учащимися знаниями о процессах преобразования, передачи и использования информации, раскрытие значения информационных процессов в формировании современной научной картины мира, роли информационной технологии и вычислительной техники в развитии современного общества, умение сознательно и рационально использовать компьютеры в учебной, а затем в профессиональной деятельности.

#### **Цель рабочей программы по предмету «Информатика и ИКТ»:**

- 1. Формирование основ научного мировоззрения. Роль информации как одного из основополагающих понятий: вещества, энергии, информации, на основе которых строится современная научная картина мира; понимание единства информационных принципов строения и функционирования самоуправляемых систем различной природы, роли новых информационных технологий в развитии общества, изменении содержания и характера деятельности человека.
- 2. Развитие мышления школьников. В современной психологии отмечается значительное влияние изучения информатики и использования компьютеров в обучении на развитие у школьников теоретического, творческого мышления, направленного на выбор оптимальных решений. Развитие у школьников логического мышления, творческого потенциала, модульнорефлексивного стиля мышления, используя компьютерный инструментарий в процессе обучения.
- 3. Подготовка школьников к практической деятельности, труду, продолжению образования. Реализация этой задачи связана сейчас с ведущей ролью обучения информатике в формировании компьютерной грамотности и информационной культуры школьников, навыков использования НИТ. Основная задача курса по предмету «Информатика и ИКТ» развитие умения проводить анализ действительности для построения информационной модели и изображать ее.

#### **Требования к уровню подготовки выпускников**

*В результате обучения информатики и ИКТ на базовом уровне ученик должен* знать/понимать

- Основные технологии создания, редактирования, оформления, сохранения передачи информационных объектов различного типа с помощью современных программных средств информационных и коммуникационных технологий.

- Назначение и вида информационных моделей, описывающих реальные объекты и процессы.

- Назначение и функции операционных систем.

#### **уметь**

- Оперировать различными видами информационных объектов, соотносить полученные результаты с реальными объектами.

- Распознавать и описывать информационные процессы в социальных, биологических и технических системах.

Использовать готовые информационные модели, оценивать их соответствие реальному объекту и целям моделирования.

- Оценивать достоверность информации, сопоставляя различные источники.

- Иллюстрировать учебные работы с использованием средств информационных технологий.

- Создавать информационные объекты сложной структуры, в том числе гипертекстовые документы.

- Просматривать, создавать редактировать, сохранять записи в базах данных, получать необходимую информацию по запросу.

- Наглядно представлять числовые показатели и динамику их изменения с помощью программ деловой графики.

- Соблюдать правила техники безопасности и гигиенические рекомендации при использовании средств ИКТ

 $\mathfrak{D}$ 

.использовать приобретенные знания и умения в практической деятельности и повседневной жизни для

**-** Эффективного применения информационных образовательных ресурсов в учебной деятельности, в том числе самообразовании.

- Ориентации в информационном пространстве, работы с распространенными автоматизированными информационными системами.

- Автоматизации коммуникационной деятельности.

- Соблюдения этических и правовых норм при работе с информацией.

-Эффективной организации индустриального информационного пространства.

## **Содержание курса информатики и ИКТ**

### **1. Информационные технологии 22ч**

Техника безопасности. Кодирование текстовой информации. Создание документов в текстовом редакторе. Форматирование документов. Компьютерные словари и системы компьютерного перевода. Система оптического распознавания документов. Кодирование графической информации. Растровая графика. Векторная графика. Система компьютерного черчения Компас. Кодирование звуковой информации. Компьютерные презентации. Кодирование и обработка числовой информации. Системы счисления. Правила перевода. Электронные таблицы. Построение диаграмм и графиков.

#### **2. Коммуникационные технологии 12ч**

Локальные компьютерные сети. Глобальная компьютерная сеть. Подключение к Интернету. Практическая работа. Всемирная паутина.. Настройка браузера. Электронная таблица. Общение в Интернете в реальном времени. Файловые архивы. Радио и телевидение в Интернете. Геоинформационные системы в Интернете. Поиск информации в Интернете. Электронная коммерция. Библиотеки. Энциклопедии и словари в Интернете. Основы языка разметки гипертекста. Разработка сайта с использованием WEB-редактора.

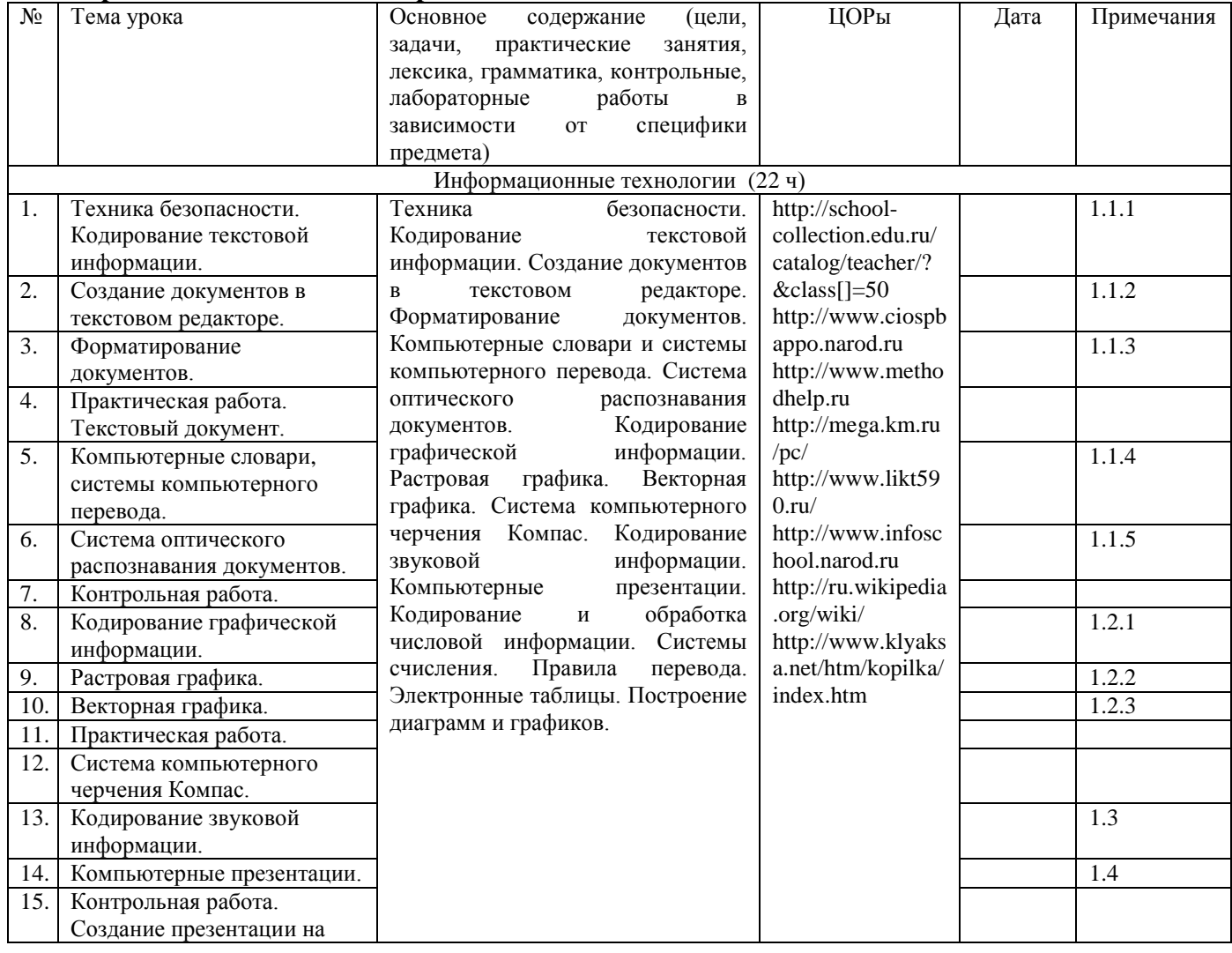

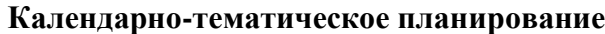

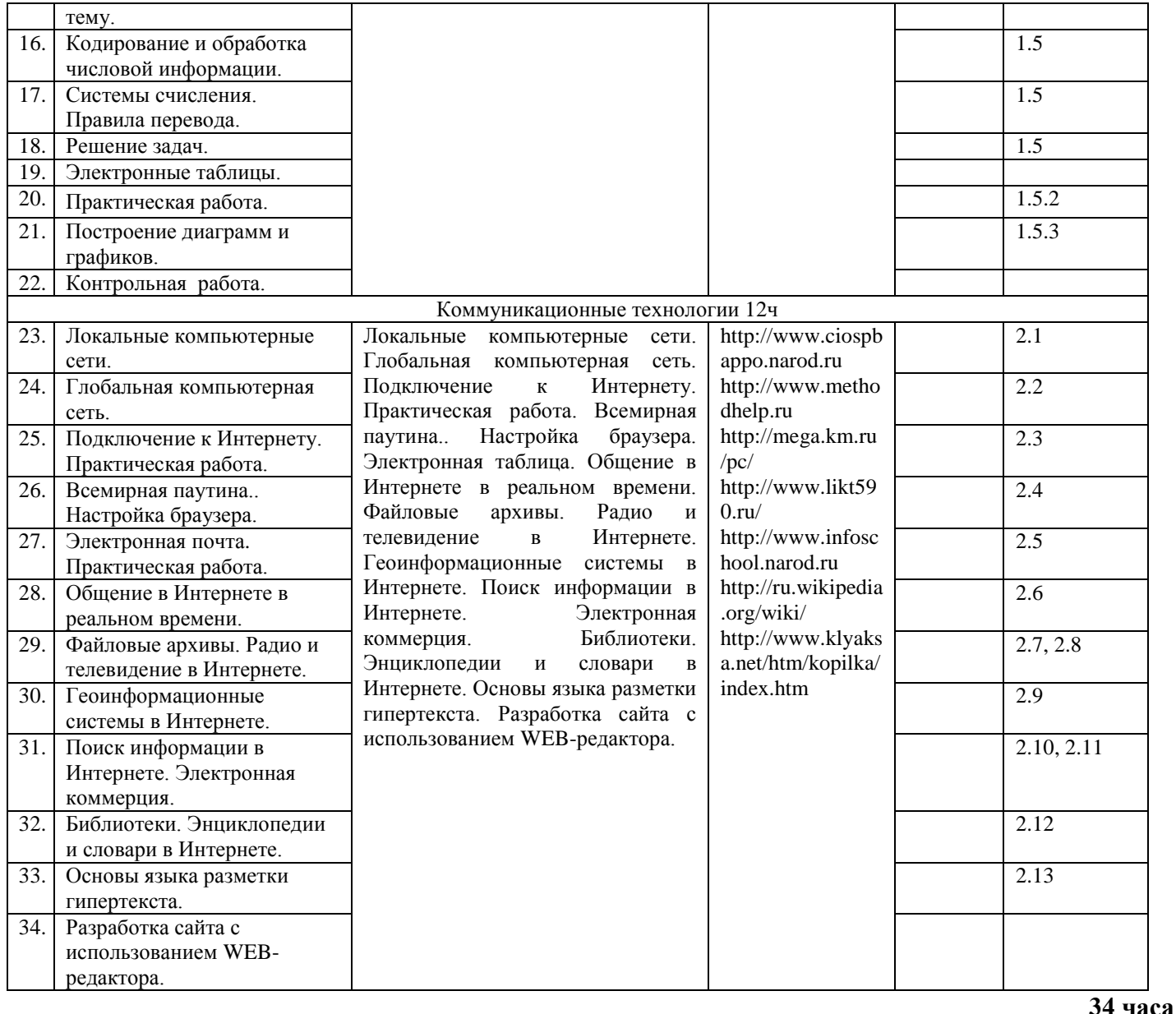

### **Литература**

Информатика и ИКТ. Базовый уровень. Учебник для10 класса/ Н. Д. Угринович.-. М.: Бином. Лаборатория знаний, 2013.

Интернет ресурсы:

- 1. [http://school-collection.edu.ru/catalog/teacher/?&class\[\]=50](http://school-collection.edu.ru/catalog/teacher/?&class%5b%5d=50)
- 2. [http://www.ciospbappo.narod.ru](http://www.ciospbappo.narod.ru/inf/7.html)
- 3. [http://www.methodhelp.ru](http://www.methodhelp.ru/)
- 4. <http://mega.km.ru/pc/>
- 5. <http://www.likt590.ru/>
- 6. [http://www.infoschool.narod.ru](http://www.infoschool.narod.ru/)
- 7. <http://ru.wikipedia.org/wiki/>
- 8. <http://www.klyaksa.net/htm/kopilka/index.htm>

### **Система оценки знаний, умений, навыков.**

В соответствии с учебным планом на изучении предмета « Информатика и ИКТ» отведено 34 часа.

Контрольные работы завершают изучение разделов. При этом контрольные работы состоят из двух частей: теоретической и практической (которая определяется с учетом дифференцированного подхода для каждого ученика.

Иногда практические работы изучаются в рамках теоретических занятий, обеспечивая глубокое понимание и осмысление теоретических понятий, а также приемы применения их на практике.

Текущий контроль осуществляется с помощью практических работ (компьютерного практикума).

Тематический контроль осуществляется по завершении крупного блока (темы) в форме интерактивного тестирования, теста по опросному листу или компьютерного тестирования.

Итоговый контроль осуществляется по завершении учебного материала за год в форме интерактивного тестирования, теста по опросному листу или компьютерного тестирования, творческой работы.

Тематический контроль осуществляется по завершении крупного блока (темы). Он позволяет оценить знания и умения учащихся, полученные в ходе достаточно продолжительного периода работы. Итоговый контроль осуществляется по завершении каждого года обучения.

Компьютерное тестирование интересно детям, а учителя оно освобождает от необходимости проверки детских работ. Тем не менее, компьютерному тестированию должно предшествовать тестирование «традиционное» – с бланками на печатной основе, работа с которыми позволяет учащимся более полно понять новую для них форму учебной деятельности. При правильном подходе к организации тестирования в 10 классе, как правило, в дальнейшем эта форма контроля уже не вызывает у школьников особых затруднений.

В 10-м классе используется несколько различных форм контроля: тестирование; контрольная работа на опросном листе.

Контрольные работы на опросном листе содержат условия заданий и предусматривают места для их выполнения. В зависимости от временных ресурсов и подготовленности учеников учитель может уменьшить число обязательных заданий, переведя часть из них в разряд дополнительных, выполнение которых поощряется еще одной оценкой.

Практические контрольные работы для учащихся 10 классов представлены в трех уровнях сложности. Важно правильно сориентировать учеников, чтобы они выбирали вариант, адекватный их возможностям.

Сегодня, в условиях личностно-ориентированного обучения все чаще происходит: смещение акцента с того, что учащийся не знает и не умеет, на то, что он знает и умеет по данной теме и данному предмету; интеграция количественной и качественной оценок; перенос акцента с оценки на самооценку.